# **AVR401: 8-Bit Precision A/D Converter**

## **Features**

- **Very Low Cost**
- **High Precision**
- **Auto-calibration Eliminates Component Inaccuracy**
- **Measures Voltages for 0 to V<sub>CC</sub>**
- **Max Conversion Time: 1.1 ms**

# **Introduction**

This application note describes how to perform a kind of dual slope A/D conversion with an AVR microcontroller. The converter is very low cost, requiring only six discrete components in addition to the AVR. Five of the controller pins are used (see Figure 1). This example is based on the AT90S1200 device, but any AVR device with a comparator can be used.

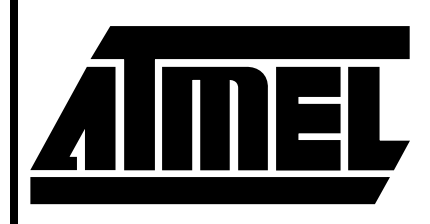

# **8-Bit Microcontroller**

# **Application Note**

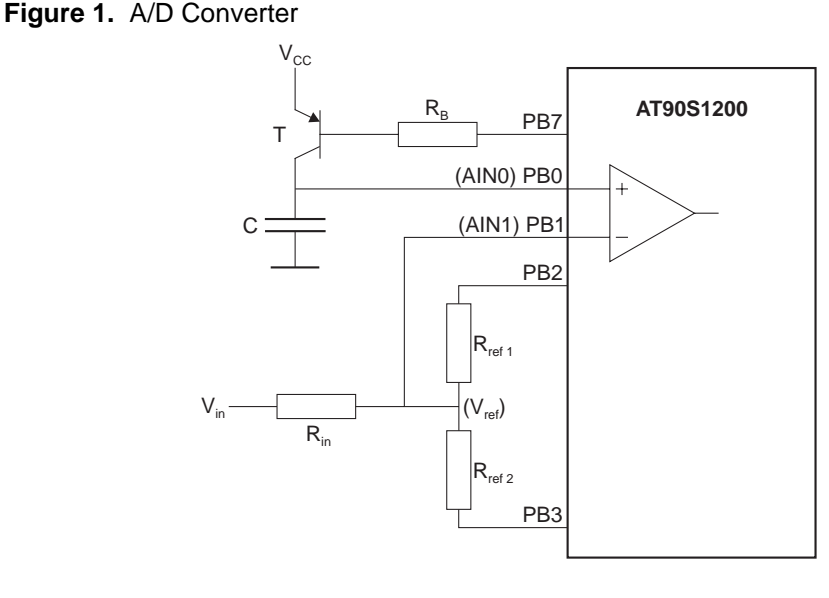

# **Theory of Operation**

The capacitor is charged with a constant current supplied by the transistor. The capacitor voltage will rise linearly. To discharge the capacitor, the AIN1-pin is set to output with a '0' applied. A reference voltage at  $V_{CC}/2$  is supplied by the resistor network  $R_{ref1}$  and  $R_{ref2}$ . When the PB1 and PB2-pins are configured as inputs, the reference is turned off, and

the voltage level at the AIN1-pin will be the input voltage  $V_{in}$ . By setting the pins as outputs and applying a '0' and a '1', the level at the AIN1-pin will be  $V_{CC}/2$  (if the resistors are of equal size). The input resistor  $R_{in}$  have to be at least 100 times higher than the reference resistors  $R_{ref1}$ and  $R_{ref2}$  to avoid measurement errors.

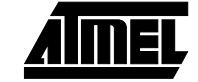

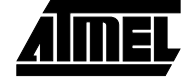

The algorithm used for the conversion is as follows:

- 1. Turn on the reference
- 2. Charge the capacitor until the reference voltage is reached. Measure the time needed for this,  $T_{ref}$ .
- 3. Turn off the reference and discharge the capacitor.
- 4. Charge the capacitor until the input voltage is reached. Measure the time needed for this,  $T_{in}$ .

The conversion cycle is shown in Figure 2.

The time measurement is performed by the Timer/Counter, which is expanded to nine bits by using the Timer/Counter Overflow interrupt.

**Figure 2.** Conversion cycle

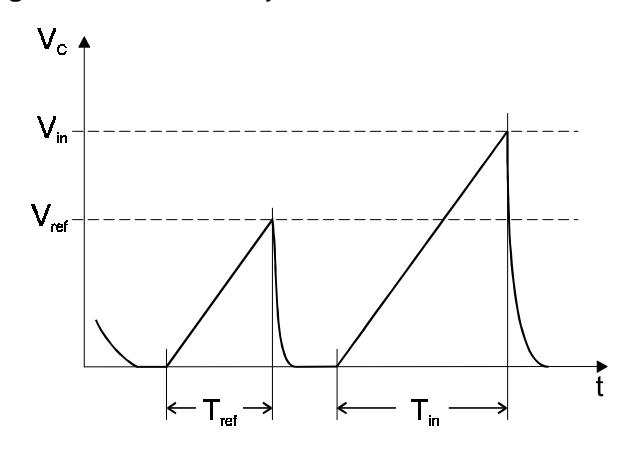

# **Calculation**

Suppose that  $V_{CC}$  is 5 volts. The relationship between the input voltage and the reference voltage is given by:

Equation 1

$$
V_{in} = \frac{V_{ref} \times T_{in}}{T_{ref}}
$$

The ideal output from the conversion is an 8-bit number, where 0 volts corresponds to zero and 5 volts is 255. The reference voltage  $V_{CC}/2$  thus corresponds to 128. The equation can be re-written as:

$$
Equation 2 \tV_{in} = \frac{T_{in} \times 128}{T_{ref}}
$$

However, with inaccuracy in the reference resistors, the reference voltage may vary slightly. To compensate for this, a calibration can be performed by applying a known voltage at the input, and compare this to the reference. If the applied calibration voltage is exactly 2.5 volts, the reference voltage can be found by the equation

Equation 3 V<sub>ref</sub>  $\mathsf{T}_{\mathsf{ref}} \times \mathsf{V}_{\mathsf{cal}}$  $\mathsf{T_{cal}}$  $\frac{T_{\text{ref}} \times V_{\text{cal}}}{T} = \frac{T_{\text{ref}} \times 128}{T}$  $=\frac{-\text{E}}{\text{T}_{\text{cal}}}$  =  $\frac{-\text{E}}{\text{T}_{\text{cal}}}$ 

The calibration cycle is executed by holding the PB7-pin low during power-up. The calibration voltage is then applied, and the PB7-pin is released. This starts calibration, and once performed, the value of the reference voltage is stored in EEPROM. During normal operation, the reference value is read from EEPROM, and the input voltage is calculated using Equation 1.

# **Configuration Example**

As the resulting output is to be 8 bits, the timer should be of at least 9 bits to maintain the resolution. The components should be chosen so that the nominal time charging the capacitor up to  $V_{CC}$  is about 256 timer steps. In that way, inaccuracy in the component values and temperature changes are allowed, without causing the charging time to be longer than the maximum timer period, or too short, giving lower resolution. To achieve sufficient accuracy, a prescaler factor of 8 or higher should be used. The AT90S1200 Timer/Counter0 is of only 8 bits, so the 9th bit must be handled in software. The following example illustrates how the component values can be found.

First, decide which crystal frequency to operate at. With a 4 MHz crystal, the clock period is 250 ns. By setting the prescaler to CK/8, the timer is incremented every 2 ms. The maximum timer period with 9 bits is  $512 \times 2$  ms = 1,024 ms. From this, we set  $2 \times T_{ref}$  to 512 ms.

The charging of a capacitor whit a constant current is described by the equation:

Equation 4 
$$
\Delta V = \frac{1}{C} \times \Delta t
$$

We can find the required current when the capacitor size, the time and the voltage difference is known:

$$
Equation 5 \tI = \frac{\Delta V \times C}{\Delta t}
$$

The capacitor will be charged up to  $V_{CC} = 5$  V, and with a 0.22 mF capacitor, the transistor must supply a current of 2.15 mA. The  $R_B$  value is dependent upon the transistor's  $h_{FF}$ . For a BC558A pnp transistor,  $h_{FF}$  is in the range 125 to 250. This makes this transistor ideal for use, since any  $h_{FF}$ value in the specified range can be used. To make sure the full range in  $h_{FE}$  can be used, the average value, 188, is used in the calculations. The resulting base current is 11.4 µA.

The transistor is turned on by applying a '0' on the corresponding pin. At this current values, the transistor baseemitter voltage is about  $\div$  0.1 V. The base resistor is found to be

Equation 6  $R_{\sf B}$  $\rm V_{CC}$  +  $\rm V_{BE}$ I B  $=\frac{V_{CC}+V_{BE}}{I_{B}} = \frac{4.9V}{11.4μA} = 430kΩ$ 

**<sup>2</sup> AVR401**

**AVR401**

The reference voltage is generated by the divider network  $R_{ref1}$  and  $R_{ref2}$ . The  $R_{in}$  has to be much larger than these two, so that the input voltage will not influence with the reference voltage. 100 kΩ for R<sub>in</sub> and 1 kΩ for each of R<sub>ref1</sub> and  $R_{ref2}$  is suitable.

The transistor should be connected to a pin as long away from the comparator inputs as possible. When a pin is switched, a noise spike appear at the adjacent pins. This will cause problems when measuring low voltages, as the noise spike might trigger the comparator before the capacitor voltage has reached the measured voltage.

Figure 3 shows measured linearity for a 4 MHz clocked application using the component values calculated in the above example.

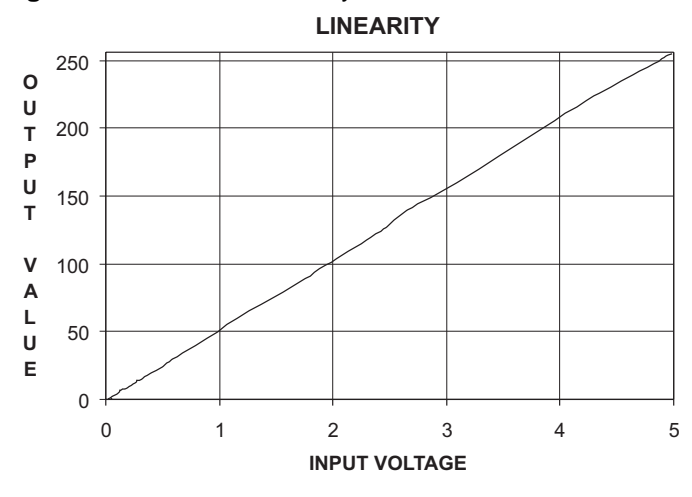

#### **Figure 3.** Measured Linearity

### **Implementation**

The software consist of several subroutines. The routines "reference" and "convert" handles the charging and timing. After they complete execution, the main program must perform the calculation needed. This is done using two subroutines that performs division and multiplication, «div17u» and «mul9». There are also two delays used by the other routines and the main program. They are used to discharge the capacitor completely and to generate a delay between each conversion.

### **"reference" Subroutine - Measures the Reference Voltage**

The routine discharges the capacitor, turns on the transistor and charges the capacitor until the capacitor voltage is equal to the reference voltage. The time from the beginning of the charging and until the voltages are equal is measured. The capacitor is then discharged again. The charging time is used together with the charging time from the "convert" routine to calculate the input voltage.

This routine does not have to be called every time a conversion is performed, depending on variations in ambient temperature. Especially the parameter  $h_{FF}$  in the transistor is quite temperature dependent, so if the ambient temperature is varying, the subroutine will have to be executed frequently. In the example program, the «reference» routine is called each time a conversion is performed.

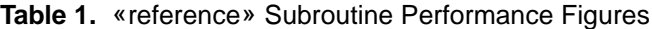

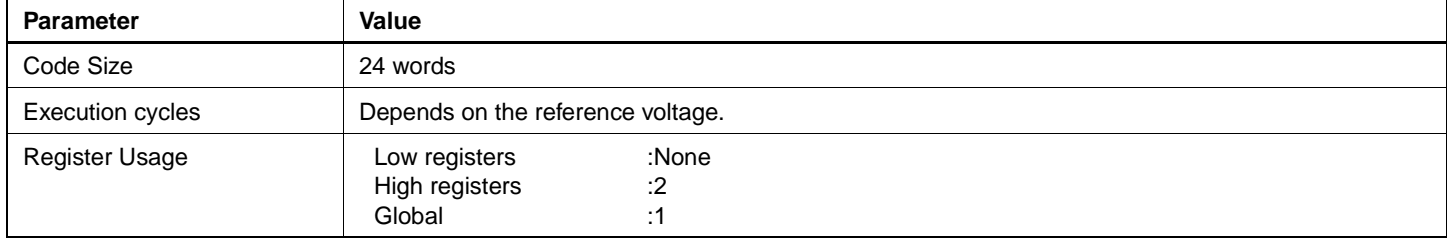

#### **Table 2.** «reference» Register Usage

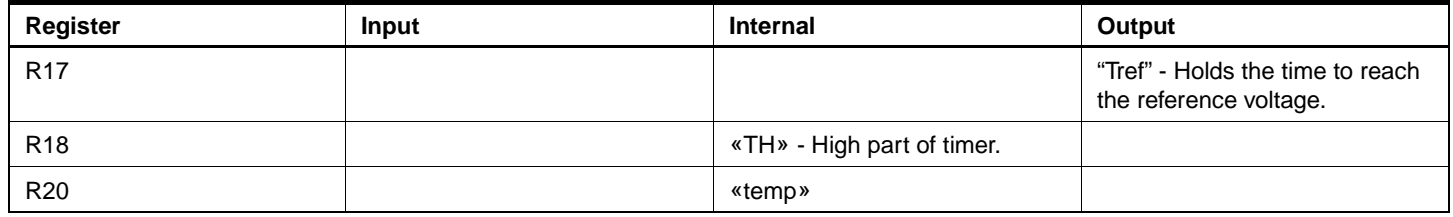

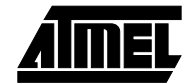

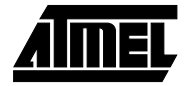

#### **Figure 4.** Flow Chart for "reference"

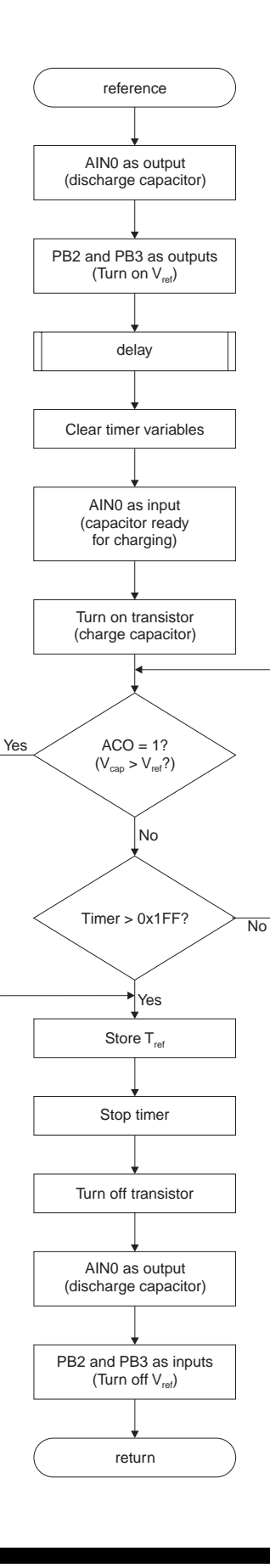

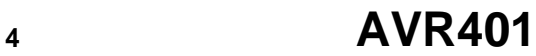

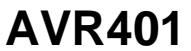

## **"input" Subroutine - Measures the Input Voltage**

The routine turns on the transistor and charges the capacitor until the capacitor voltage is equal to the input voltage. Then capacitor is then discharged. The time needed to do this is measured and stored in  $T_{in}$ .

There should be a few microseconds delay between two conversion cycles, to ensure that the capacitor is completely discharged. In the example program, this is done by calling a delay routine.

#### **Table 3.** «input» Subroutine Performance Figures

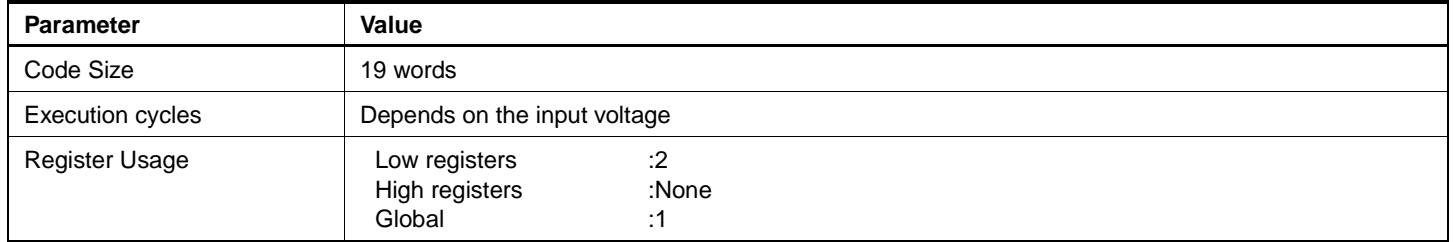

#### **Table 4.** «input» Register Usage

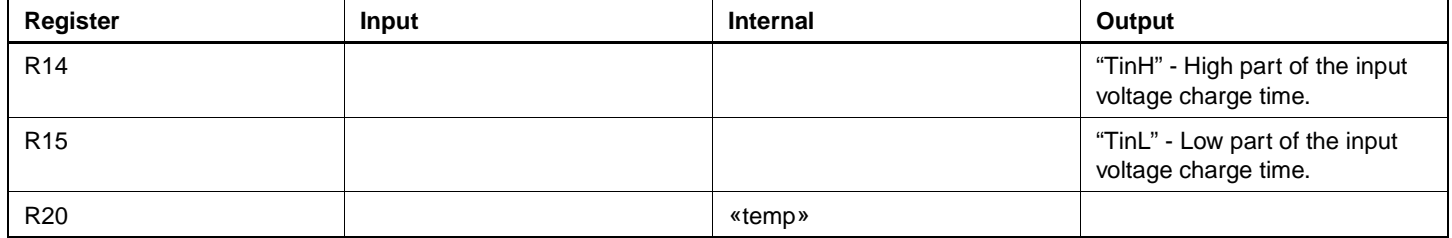

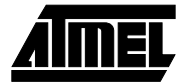

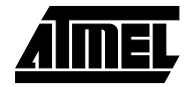

### **Figure 5.** Flow Chart for "input"

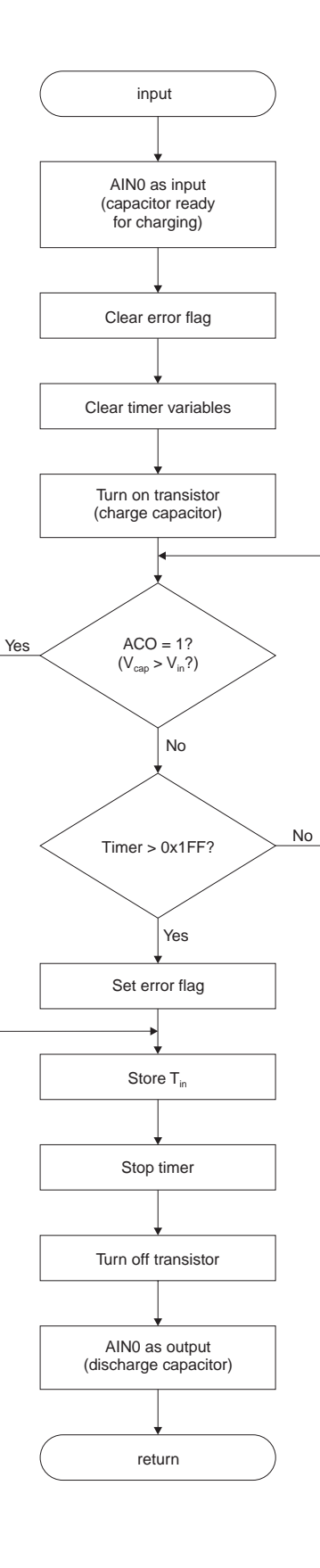

**<sup>6</sup> AVR401**

**AVR401**

### **"T0\_int" Interrupt Service Routine**

The only function for this routine is to increment the TH variable, so a 16-bit timer is created. Only 9 bits are used.

| <b>Parameter</b>        | Value                                     |                      |
|-------------------------|-------------------------------------------|----------------------|
| Code Size               | 2 words                                   |                      |
| <b>Execution cycles</b> | 9 - including the reti instruction        |                      |
| Register Usage          | Low registers<br>High registers<br>Global | :None<br>:None<br>:1 |

**Table 5.** "T0\_int" interrupt Performance Figures

#### **«mpy9u» 9×8 Bit Multiplication**

This routine performs a 9×8 bit multiplication. The 9-bit multiplier must be stored in the carry-flag (MSB) and the «mp9u» register. The multiplicand is stored in the "mc9u" register. The answer is placed in «C:m9uH:m9uL». The registers used for the result are the same as those used for

the input to the division routine. The routine is based on the «mpy8u» multiplication routine described in application note AVR 200.

#### **Table 6.** «mpy9u» Subroutine Performance Figures

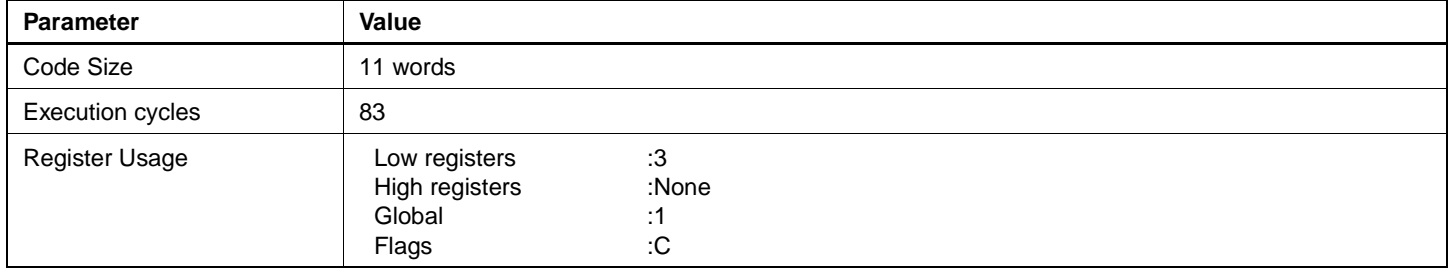

#### **Table 7.** «mpy9u» Register Usage

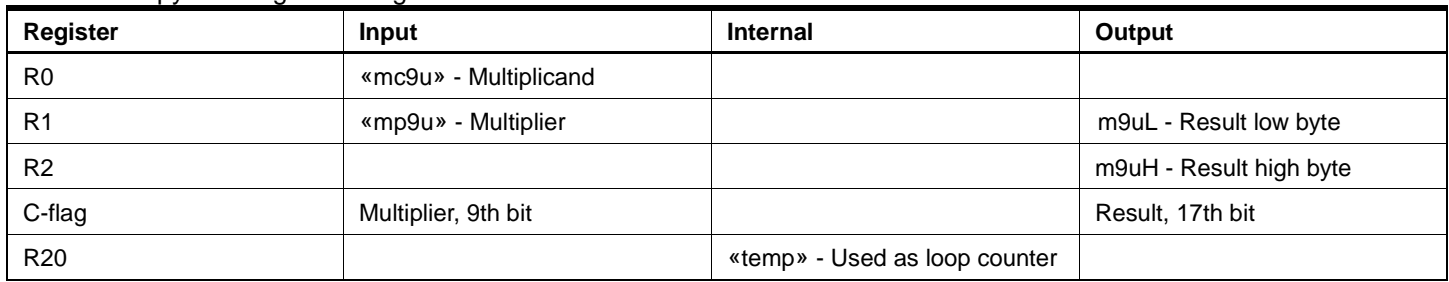

### **«div17u» 17/16 Bit Division**

This routine performs a 17/16 bit division. The 17-bit dividend must be stored in the (C:didH:didL) variable, where the carry-flag is most significant. The divisor is stored in the (divH:divL) variable. The result is placed in (resH:resL) and the reminder in (remH:remL). The routine is based on the

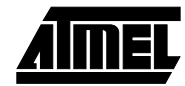

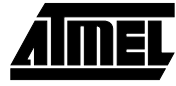

«div16u» multiplication routine described in application note AVR 200.

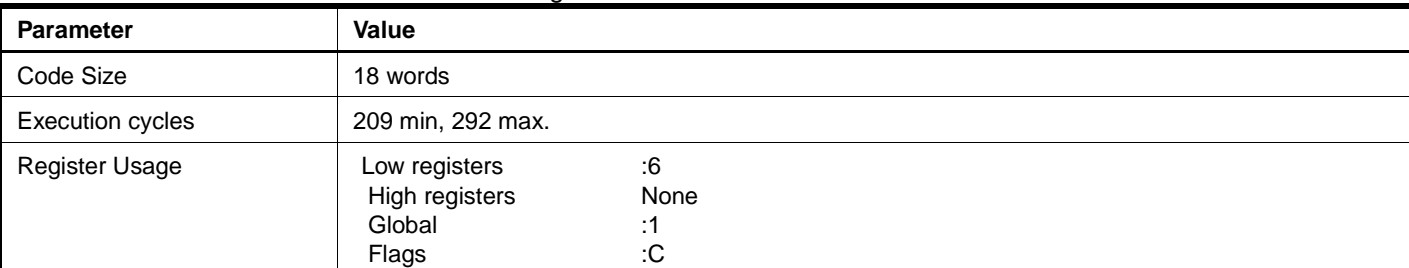

#### **Table 8.** «div17u» Subroutine Performance Figures

#### **Table 9.** «div17u» Register Usage

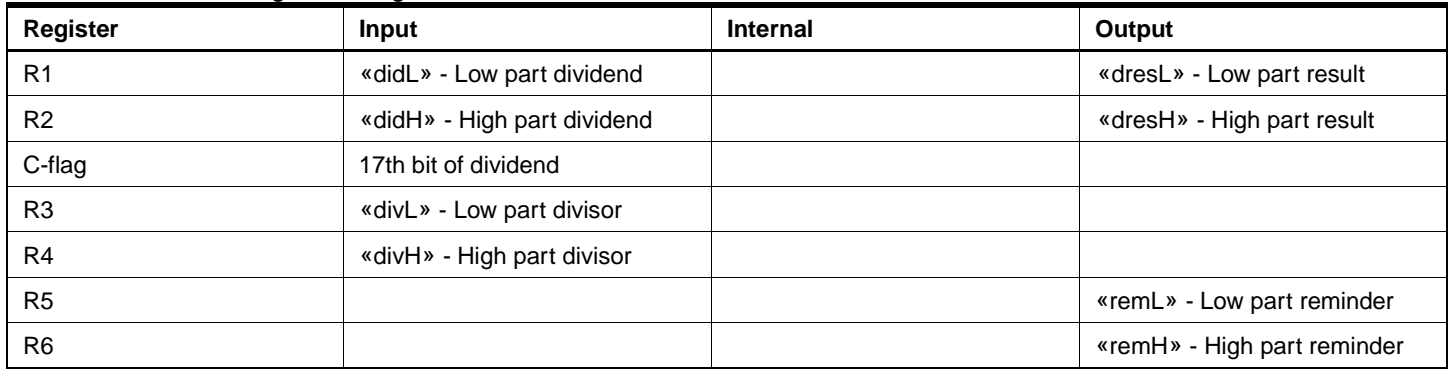

#### **Example Program**

The included example program performs repeated conversions. First, the charging time for the reference is measured, then for the input voltage. The result is output to Port D and Port B pin 7 (MSB). The result is inverted before it is output, so active low LEDs can be connected to show the result. This conversion cycle is repeated in an endless loop.

If the PB4-pin is grounded at power-up, a calibration is performed. The user should apply 2.5 volts at the input before releasing the PB4-pin. The calibrated  $V_{ref}$  is stored in EEPROM, where it is fetched at every normal power-up.

#### **Performance Figures**

**Table 10.** Overall Performance Figures

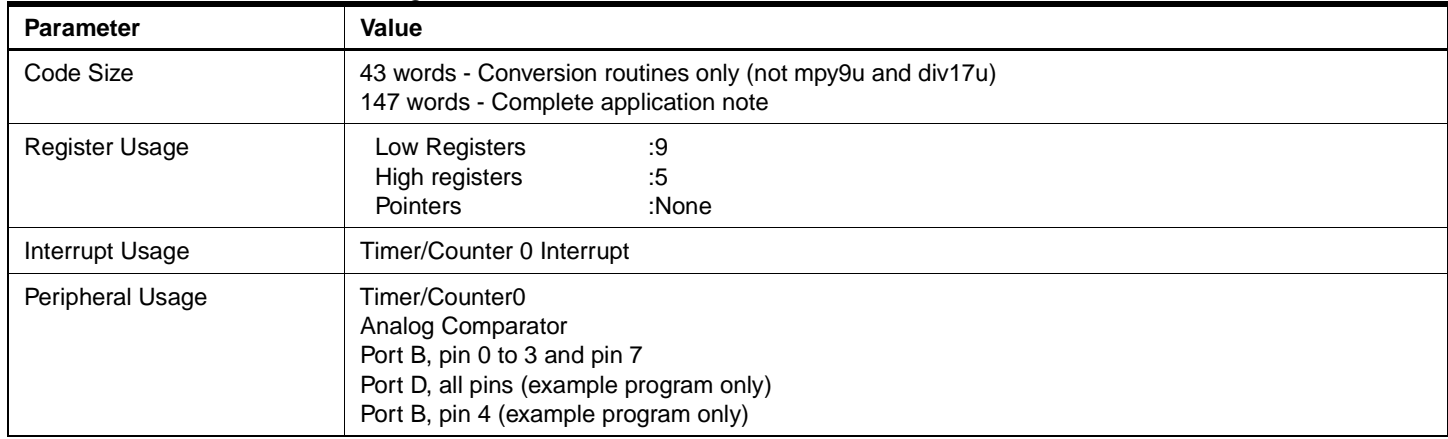

The calibration routine can be skipped if only relative values are measured. The reference voltage is then assumed to be «128», which will also make the calculations easier.

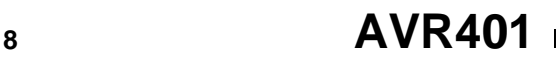

# **AVR401**

The reference network can be substituted with a voltage reference to achieve even better accuracy. It is then possible to measure variations in V $_{\rm CC}$  by connecting it via a voltage divider network to the input.